## **تنظیم سرویس 2IKEv در ios**

روش اتصال سرویس 2IKEv در آیفون و آیپد بسیار ساده است.کافی است بھ بخش تنظمیات vpn در آیفون یا ایپد رفتھ و مطابق تصاویر زیر از چپ بھ راست تنظیمات را انجام دھید:

از چپ به راست

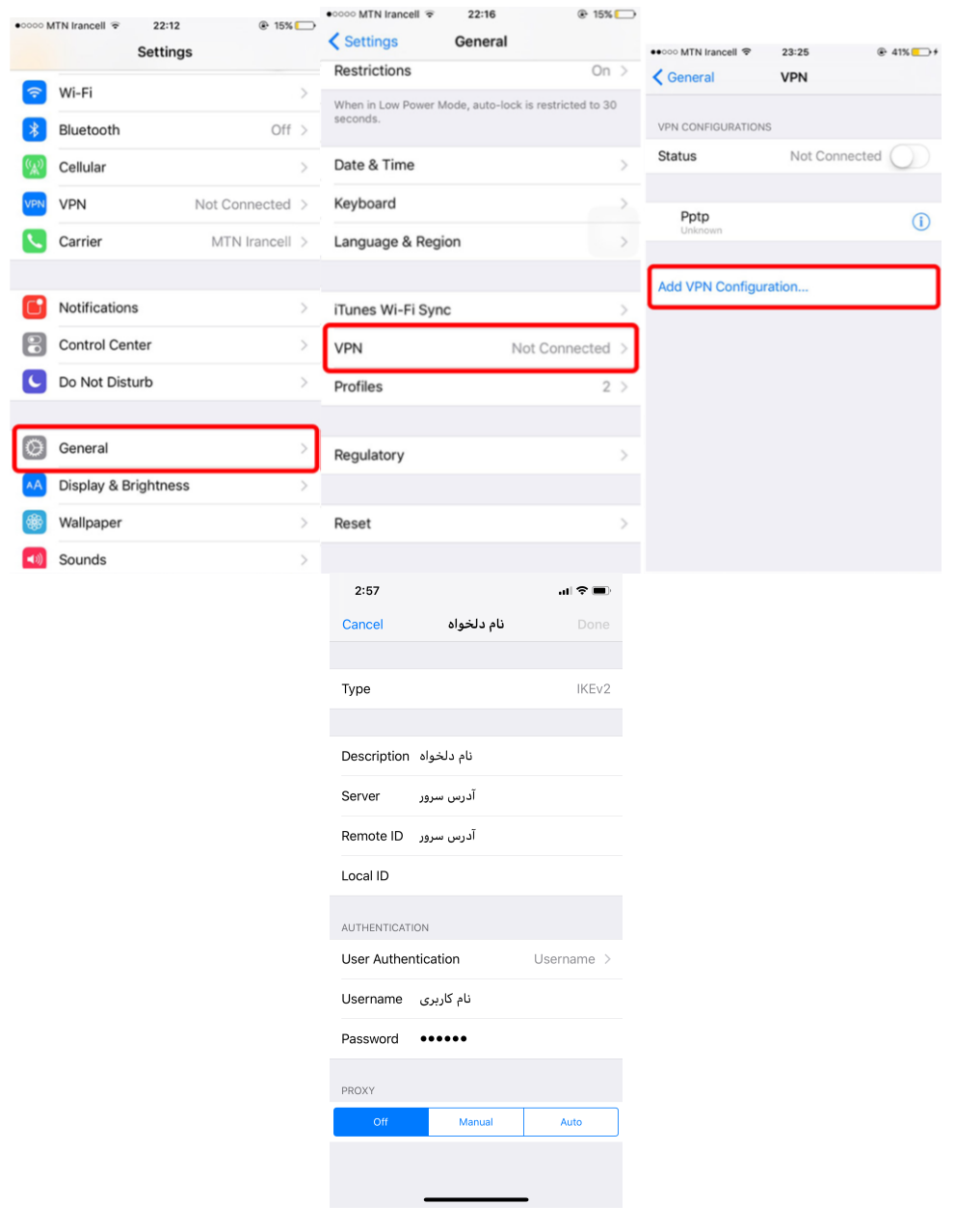

پایان